Министерство науки и высшего образования Российской Федерации Федеральное государственное бюджетное образовательное учреждение высшего образования «Российский экономический университет им. Г.В. Плеханова» Московский приборостроительный техникум

Разработка системы приема заявок на проведение работ по ремонту компьютерного оборудования для организации «Федеральный центр цереброваскулярной патологии и инсульта ГБОУ ВПО «РНИМУ им Н.И. Пирогова» Минздрава РФ»

Выполнил: Прохоров Никита Владиславович

Специальность: Информационные системы (по

отраслям)

Студент группы: ИС-1-16

Руководитель: Кузнецов Павел Олегович

### **Цели проекта**

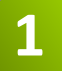

Упрощенная система сбора информации о неисправности

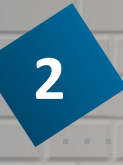

Устранение неисправностей в ходе работы сотрудников Государственного учреждения.

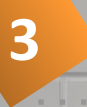

Автоматизация процесса сбора и хранения информации

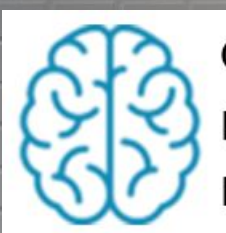

Федеральный центр цереброваскулярной патологии и инсульта

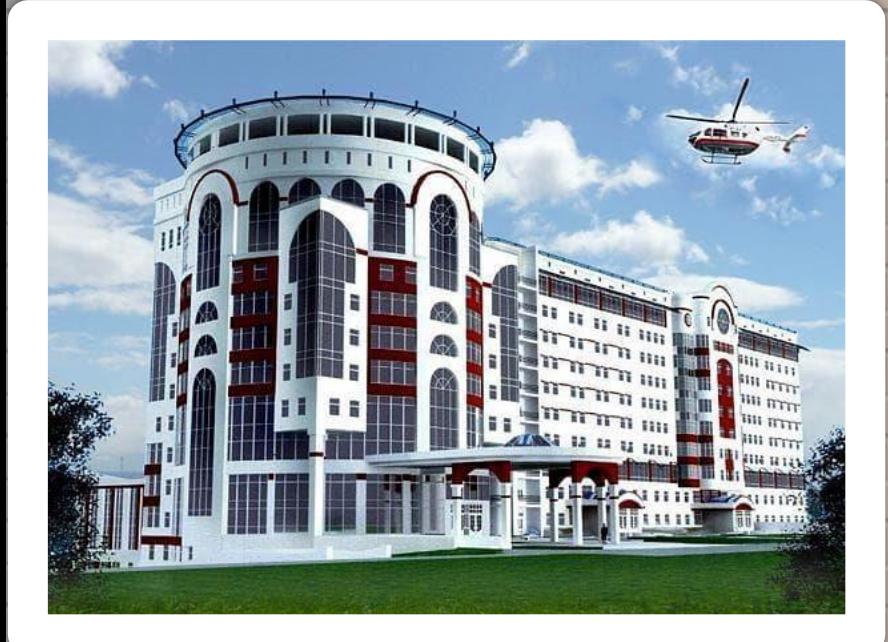

Разработкой новых и совершенствованием существующих методов диагностики нарушений функции, структур, активности и участия и факторов среды вследствие повреждений и заболеваний нервной, сердечно-сосудистой и других органов и систем человека на основе Международной классификации функционирования (МКФ); вариативностью их функционального состояния в норме; резервными и адаптивными возможностями организма пациента, особенностями регуляции функций организма в процессе деятельности; новыми методами и технологиями коррекции выявленных отклонений или нарушений и т.д.

#### **Актуальность**

#### **автоматизации**

- 1. Улучшения качество обслуживания персонала
- 2. Повышение эффективности технической поддержки
- 3. Уменьшение затрат на оборудование.
- 4. Увеличение мощностей организации.

### **Схема бизнес-процесса**

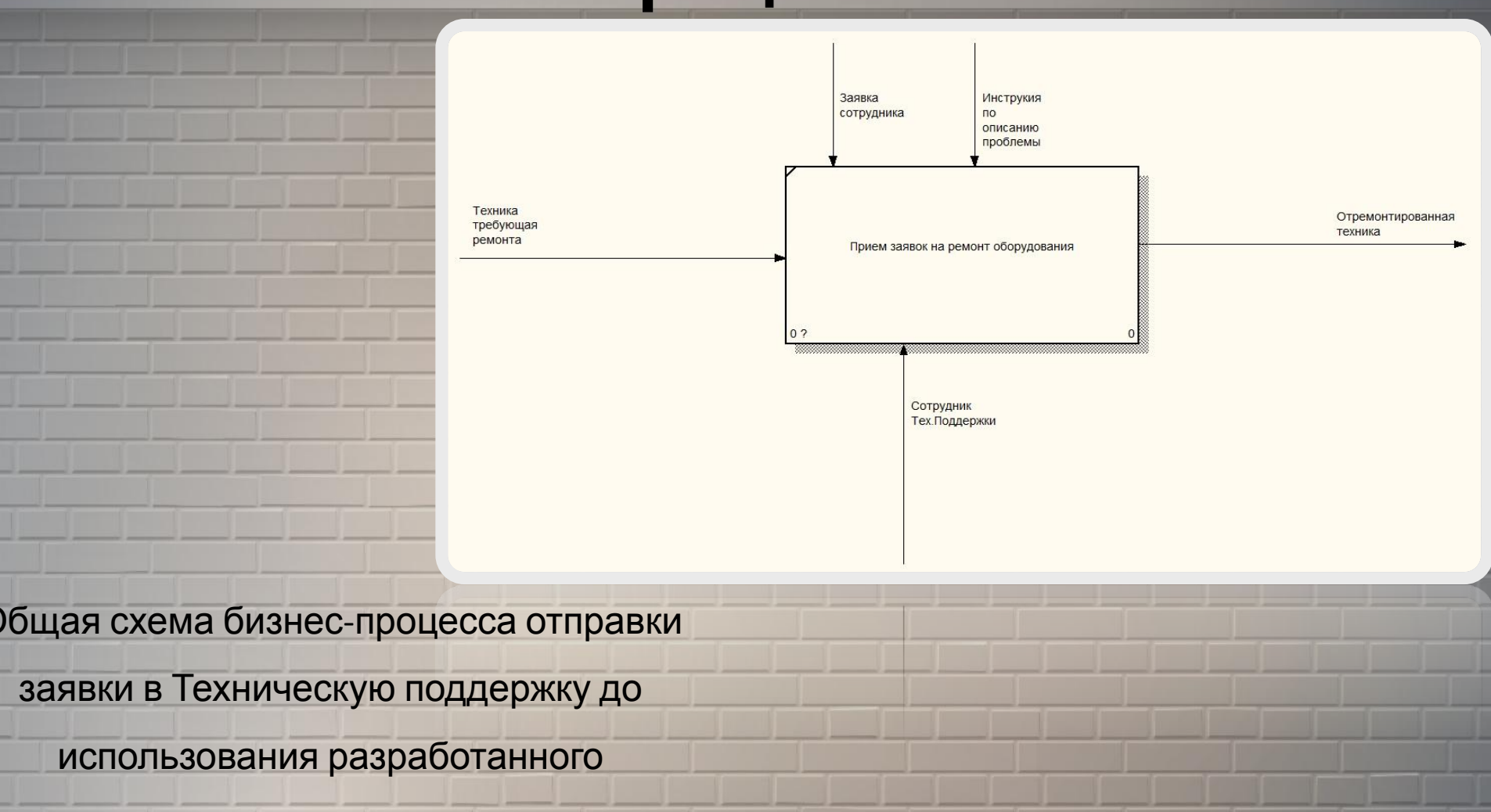

приложения.

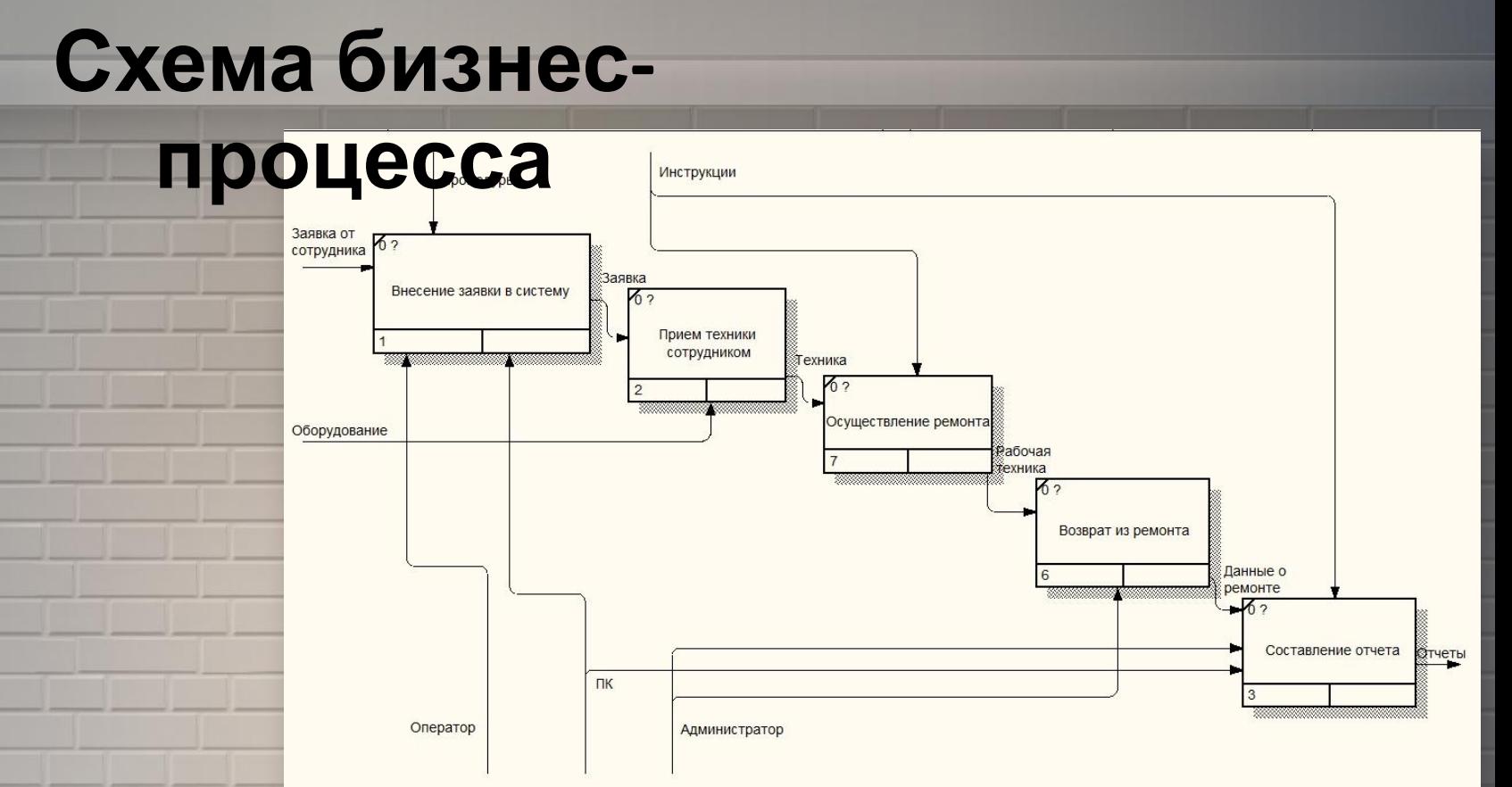

#### Схема бизнес-процесса отправки заявки

в организации после внедрения

разработанной информационной

системы

# **Программные средства разработки**

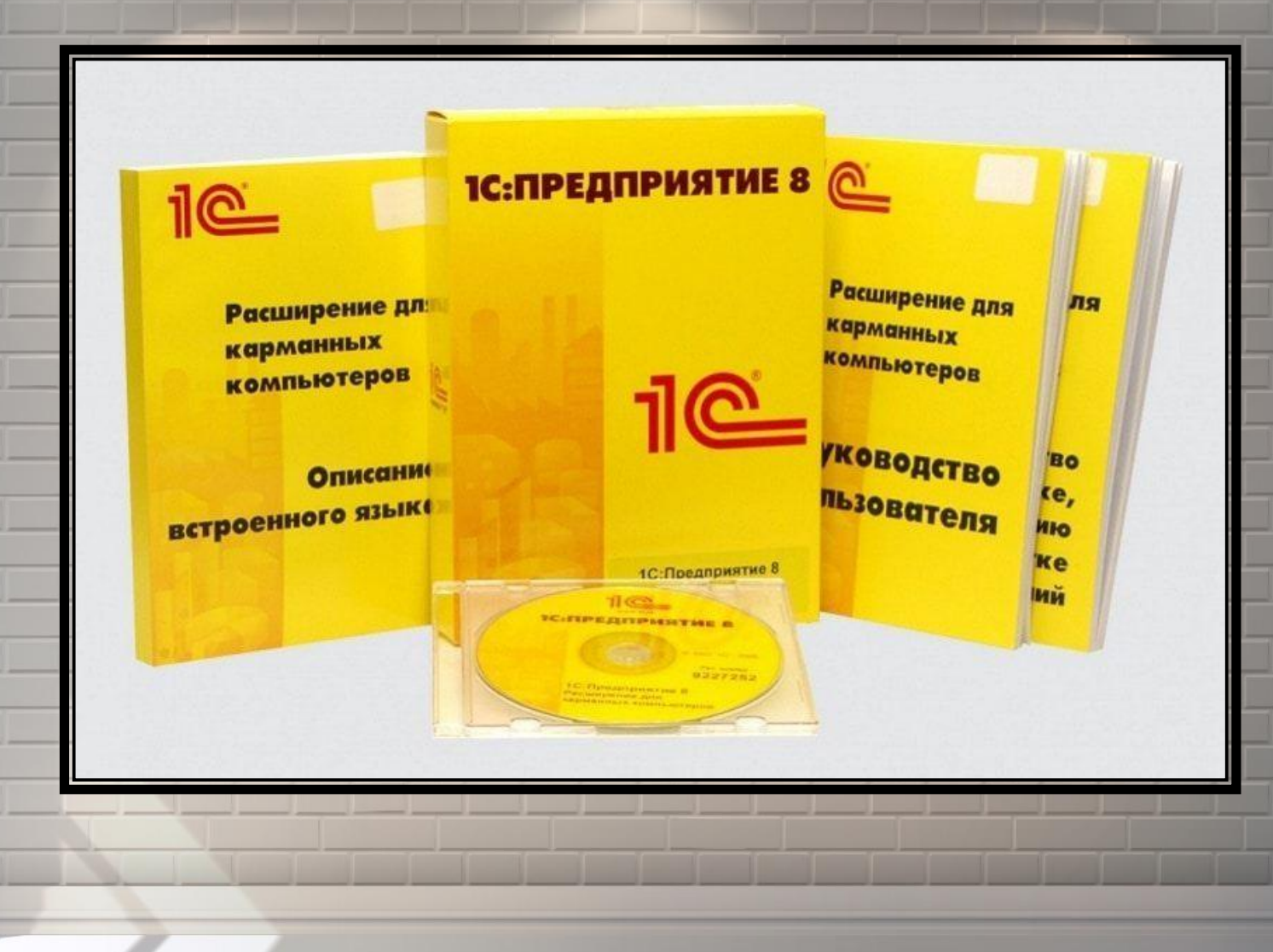

## **Модель базы данных**

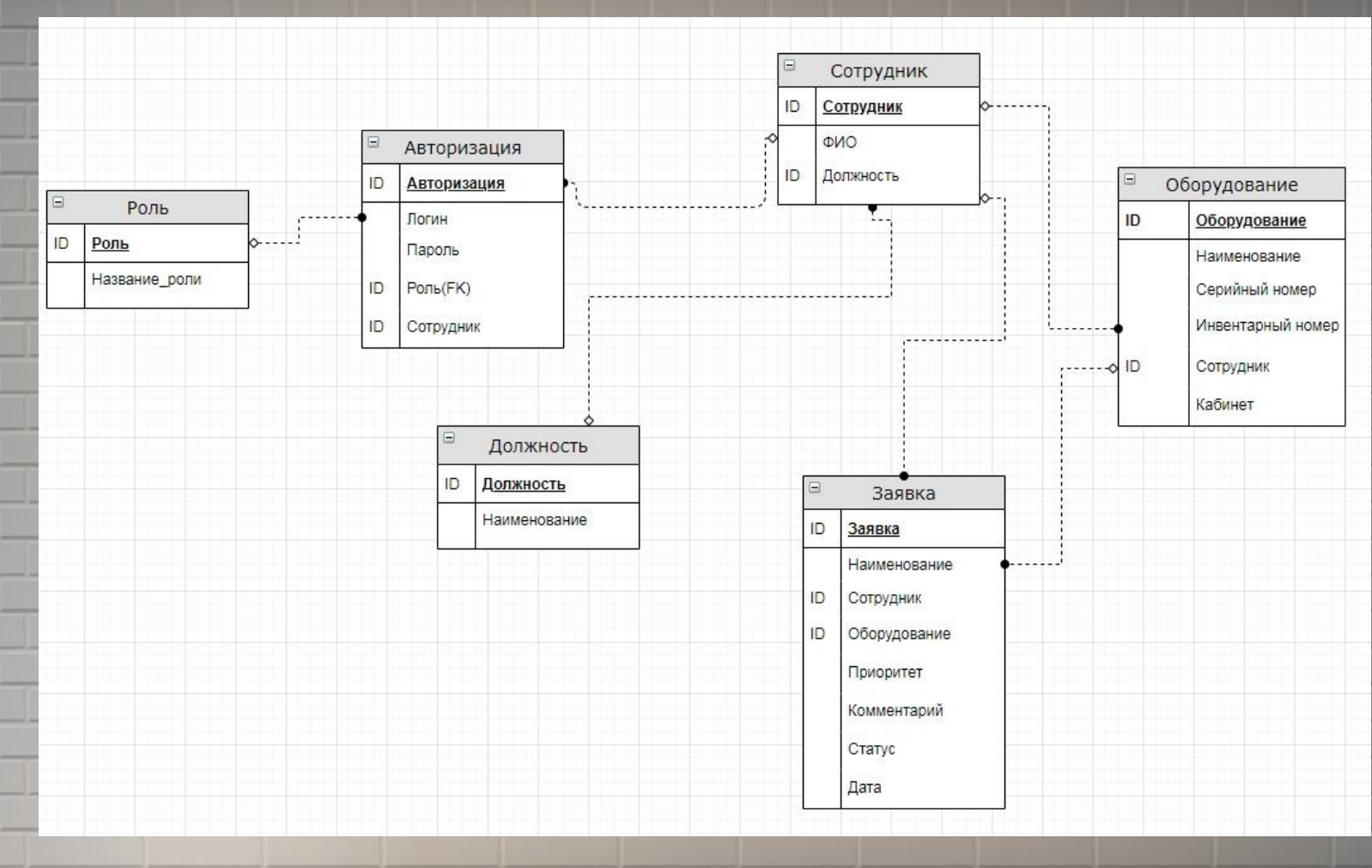

*Инфологическая*

*модель*

### **Модель базы данных**

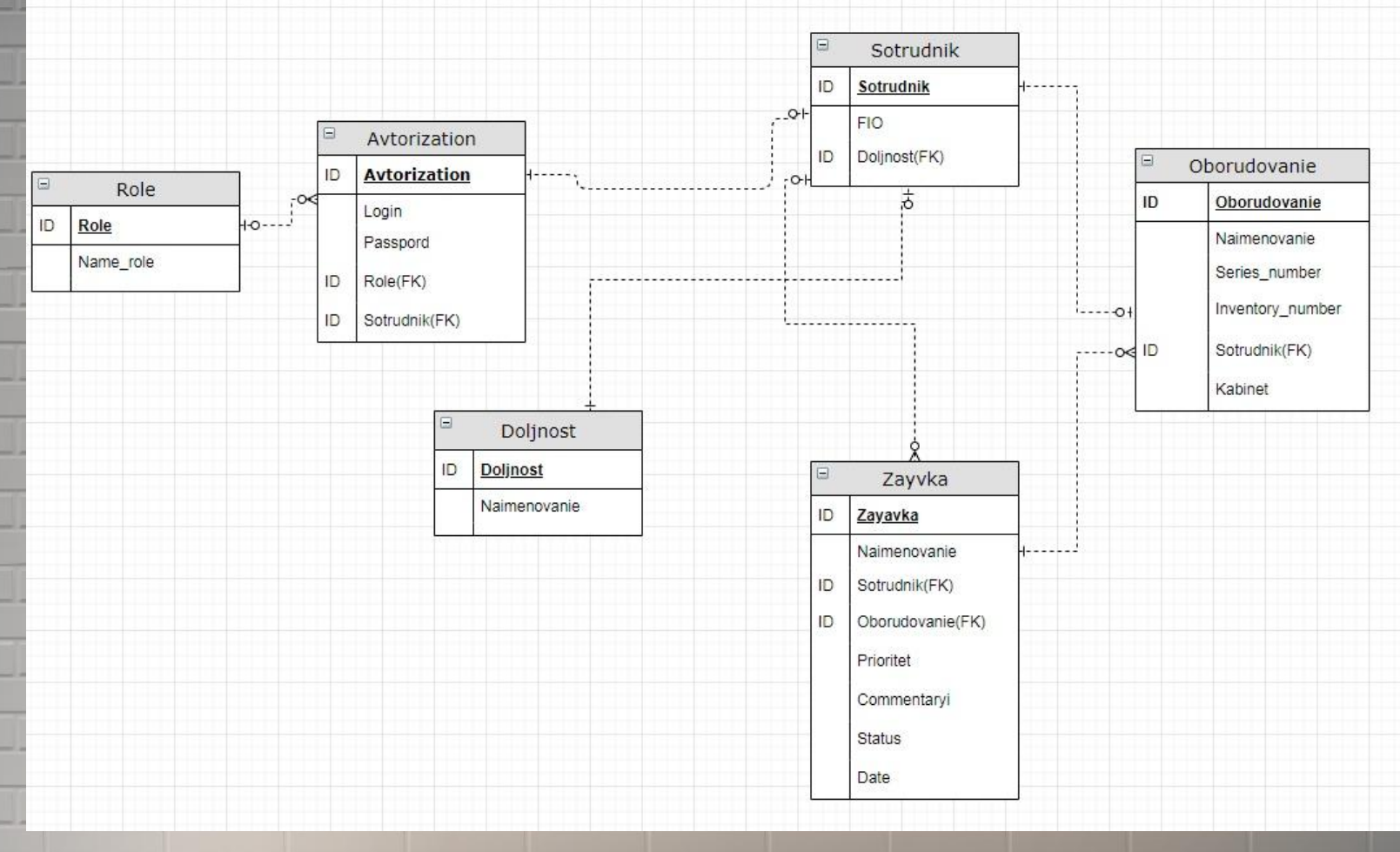

*Даталогическая*

*модель*

# **Работа**

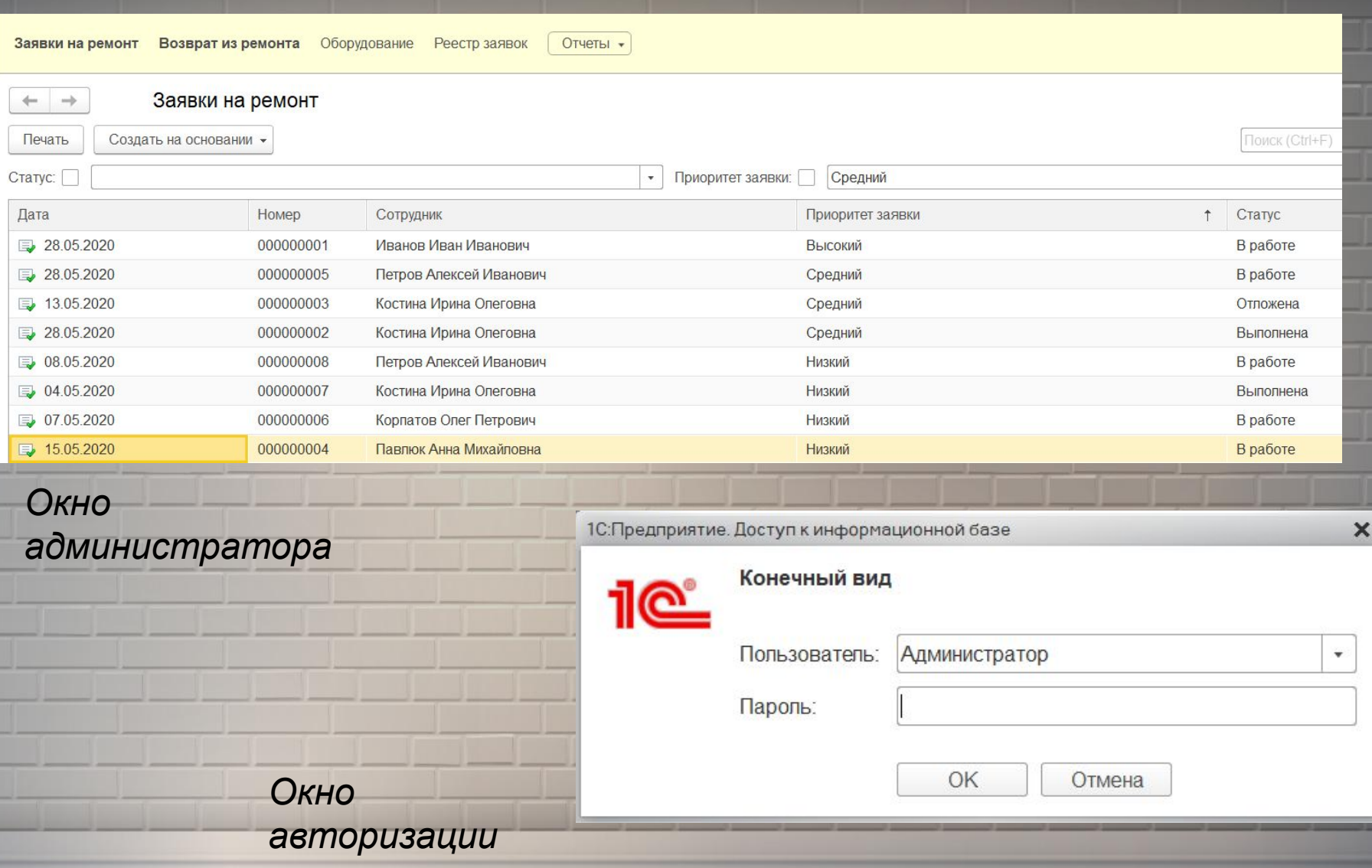

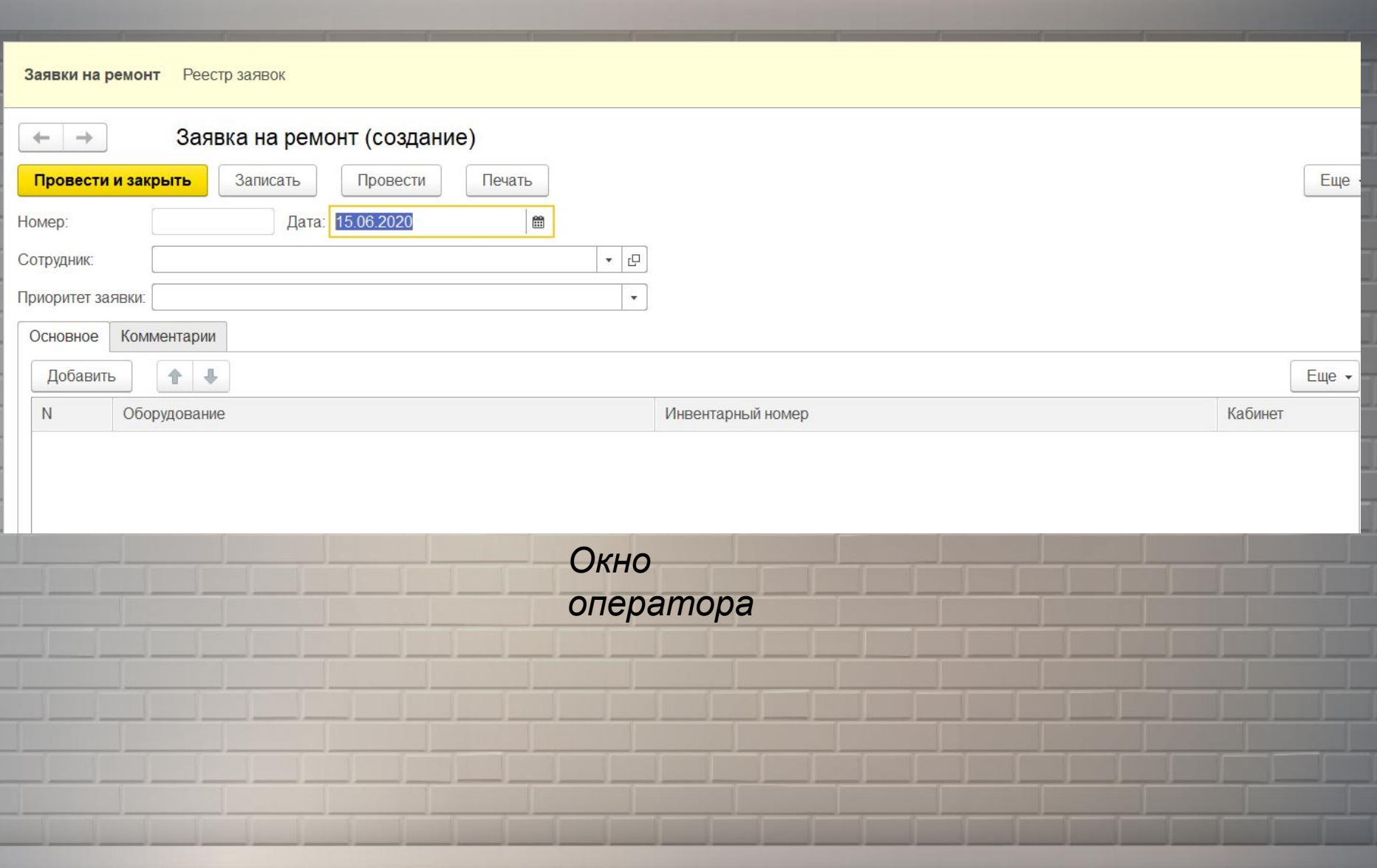

#### Таблица

#### Заявка на ремонт

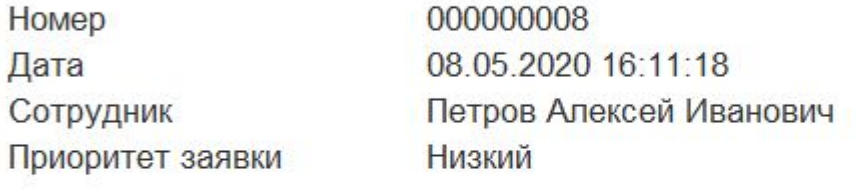

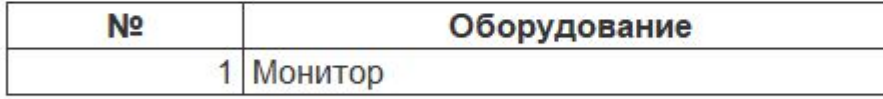

Комментарий:

 $\leftarrow$ 

 $\rightarrow$ 

*Печать документа*

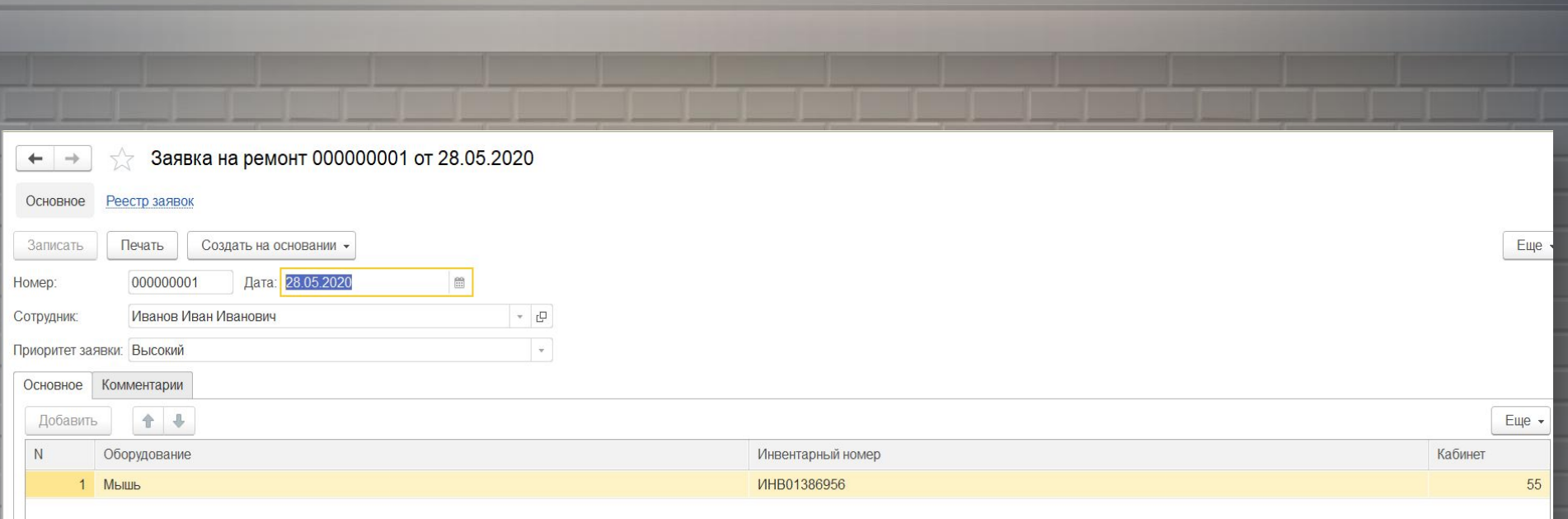

#### *Сформированная заявка на*

*ремонт*

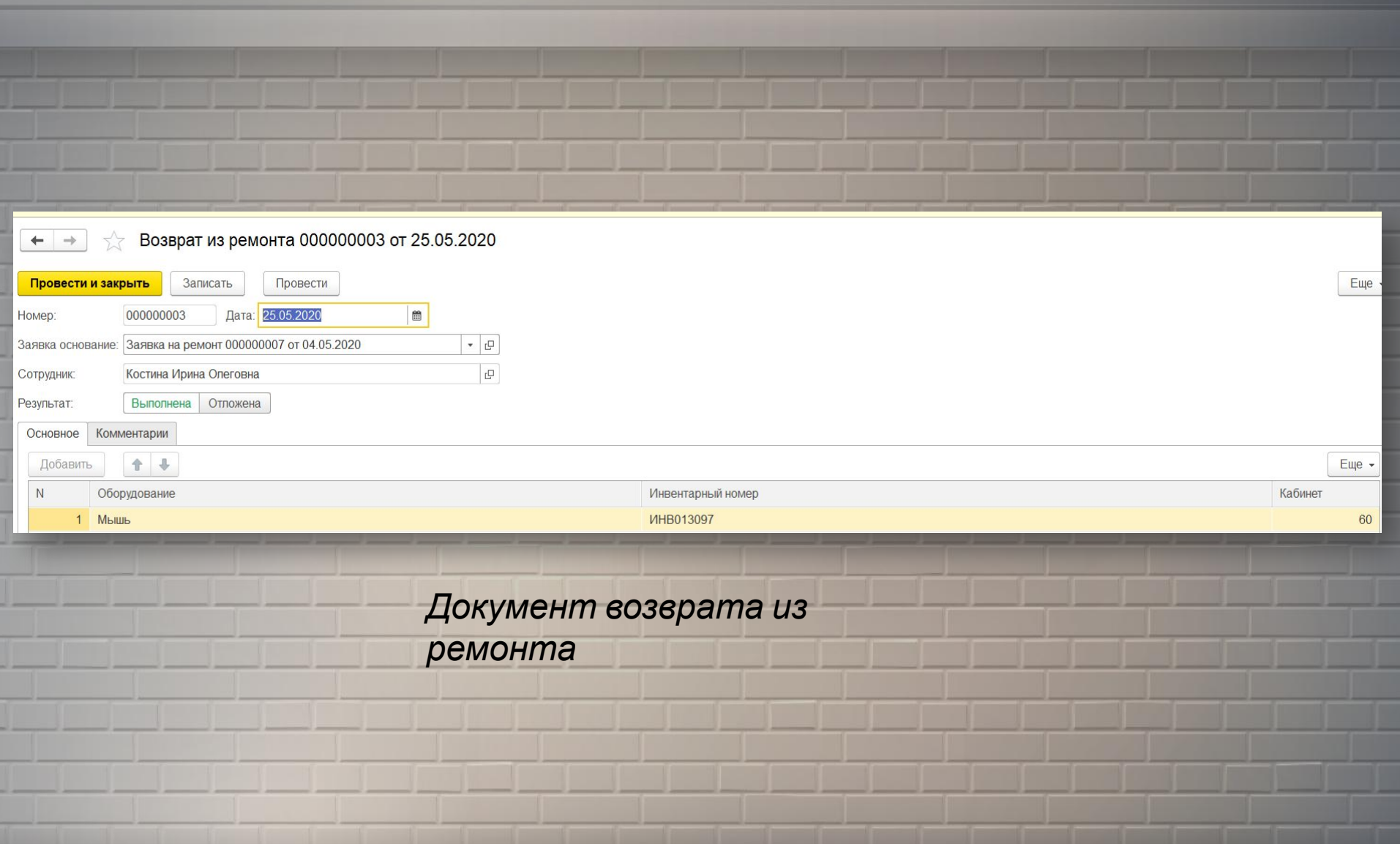

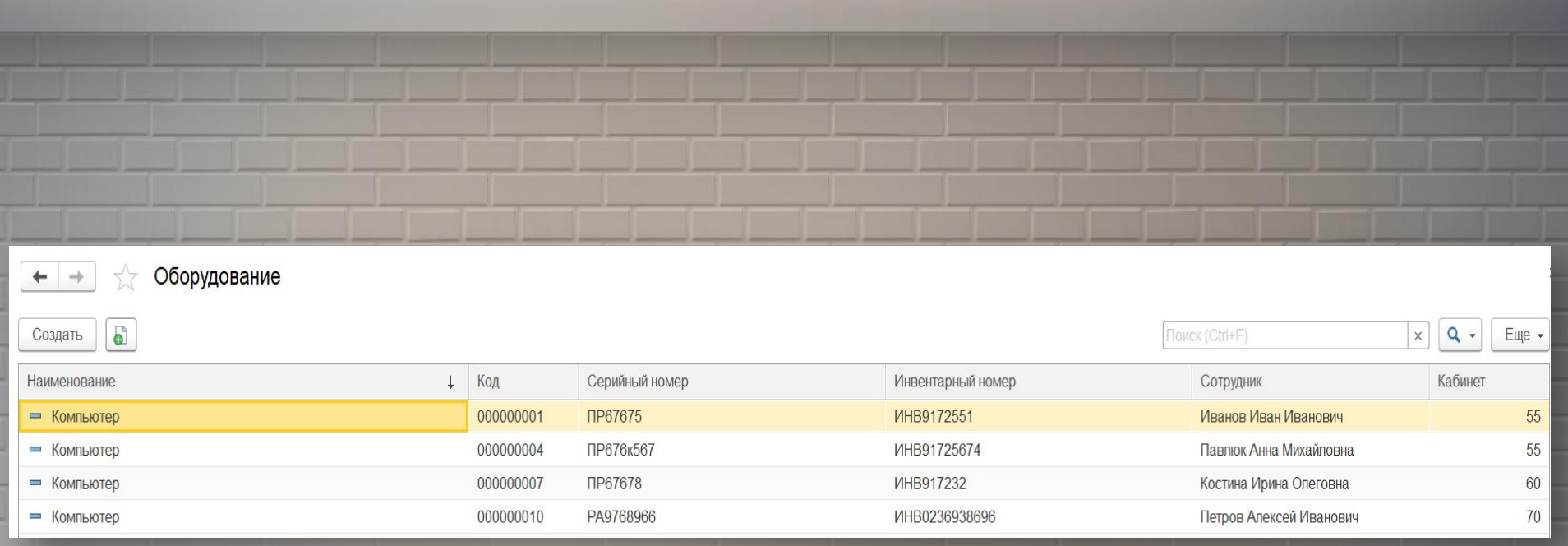

*Перечень оборудования*

#### Не выполненные заявки

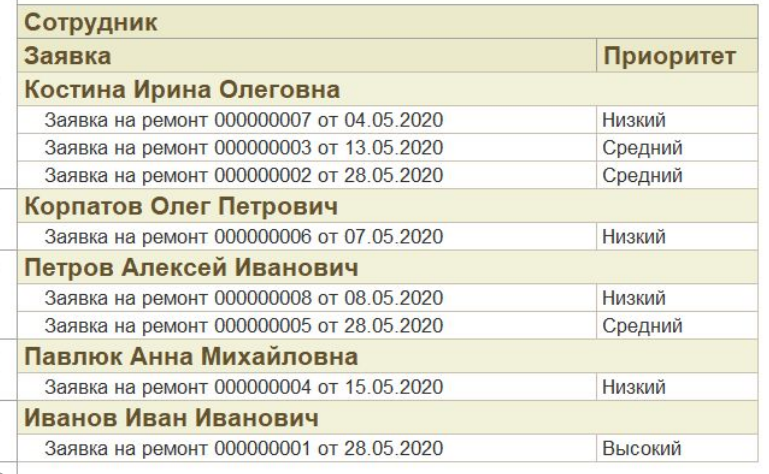

e

#### *Отчет «не выполненные*

*заявки»*

#### Отчет по выполненным заявкам

Период отчета: 01.05.2020 - 31.05.2020 Параметры:

*Отчет* e *«выполненны е заявки»*

Заявка на ремонт 000000001 Иванов Иван Иванович

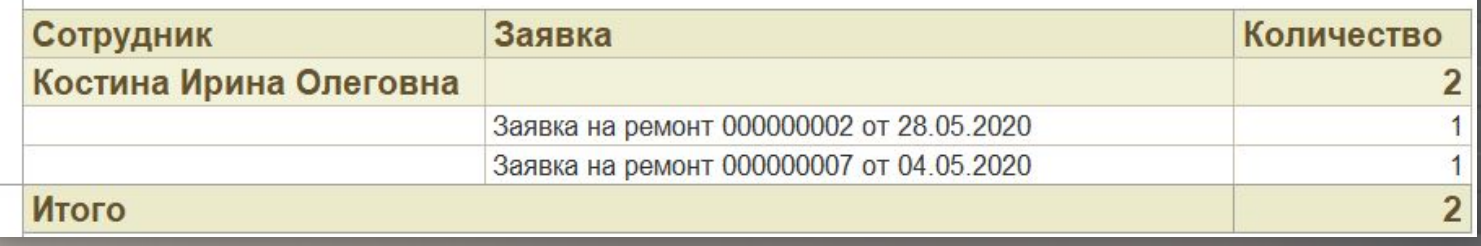

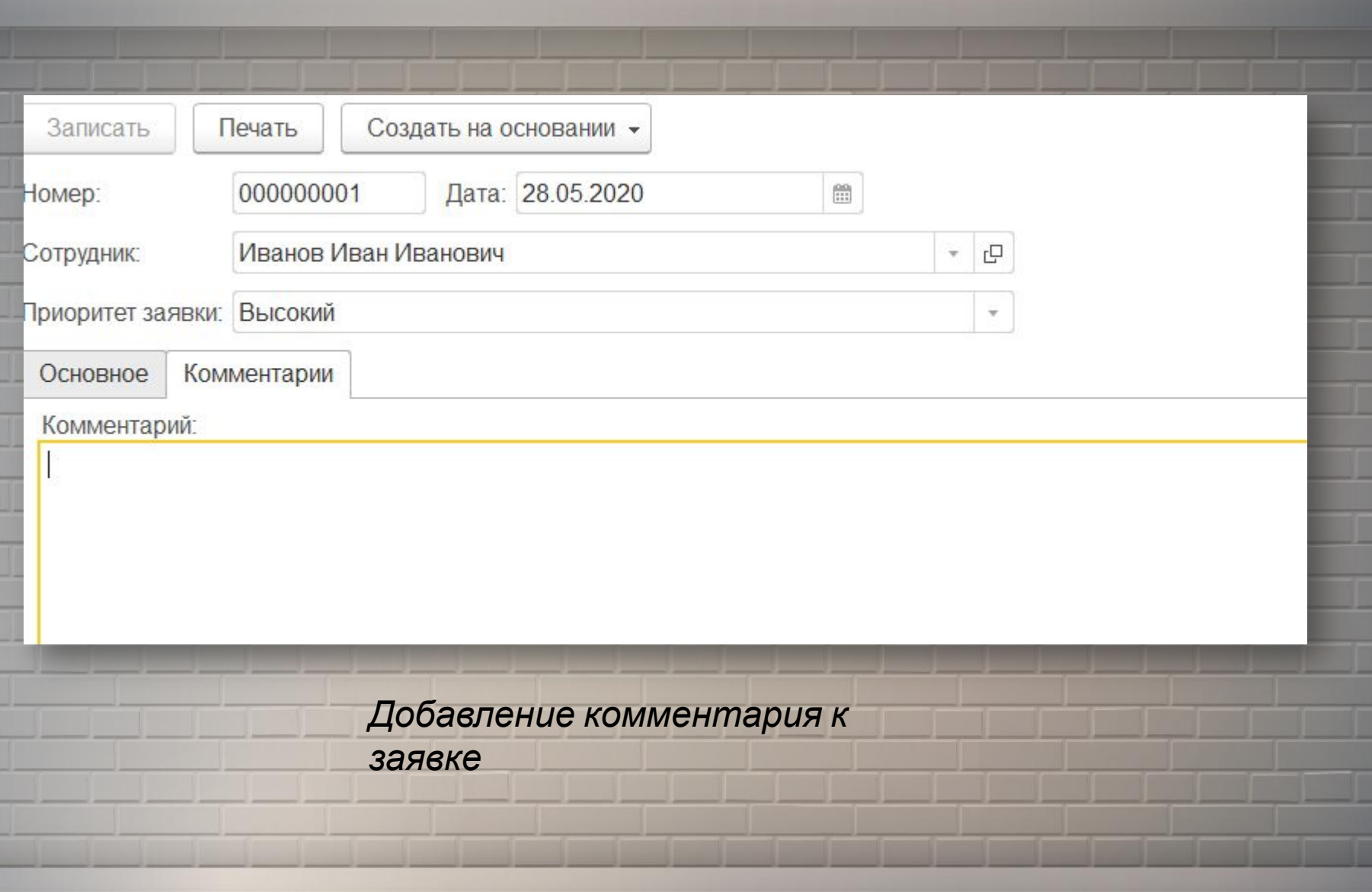

щ

ī.

# Спасибо за внимание!